# **МИНИСТЕРСТВО ОБРАЗОВАНИЯ И НАУКИ КЫРГЫЗСКОЙ РЕСПУБЛИКИ**

# **ОШСКИЙ ГОСУДАРСТВЕННЫЙ УНИВЕРСИТЕТ**

# **ФАКУЛЬТЕТ МАТЕМАТИКИ И ИНФОРМАЦИОННЫХ ТЕХНОЛОГИЙ**

# **КАФЕДРА «ИНФОРМАЦИОННЫХ СИСТЕМ И ПРОГРАММИРОВАНИЯ»**

«Утвержден» на заседании кафедры Программирования от 1 сентября 2021 года, протокол №1 Зав. каф. ИСП, доцент

А.М. Токторбаев .\_\_\_\_\_\_\_\_\_\_\_\_\_\_

Силлабус

по дисциплине: "База данных" для студентов очного отделения, обучающихся по направлению: 710100 «База данных»

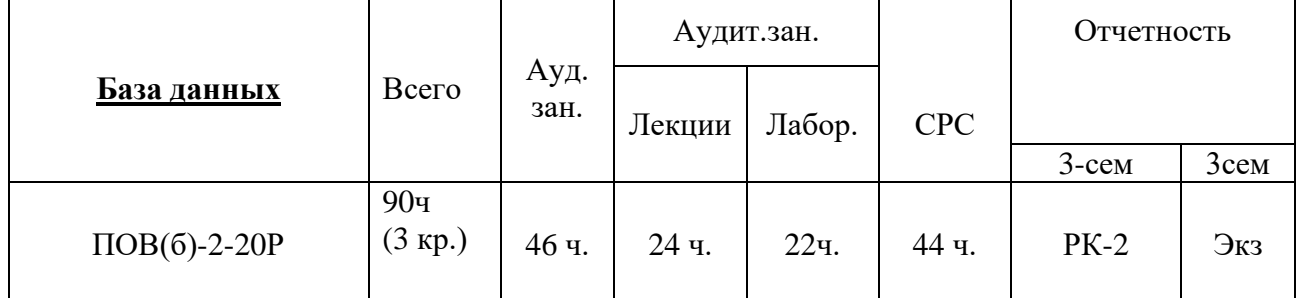

*Сетка часов по учебному плану*

Учебная программа (силлабус) составлена на основе Государственного образовательного стандарта (15.09.2015, №1179/1) по направлению 710100 – «ИВТ» согласно бюллетеню №19 ОшГУ

Составитель: преп. кафедры Маматова В.Т..

2020-2021– учебный год

Данные о преподавателе:

**Маматова Венера Токтобаевна** – преподаватель кафедры Программирования МИТФ ОшГУ, общий стаж работы - 20 лет, образование-высшее, закончила, факультет кибернетики и информационных технологии ОшТУ, 2001г Рабочий телефон: 03222-5-62-42, Рабочее место: 723500. Главный корпус ОшГУ,

ул.Ленина, 331, каб. 322.

Мобильный телефон: 0772-11-40-33

Е-mail: [veneramamatova21@gmail.com](mailto:veneramamatova21@gmail.com)

Дежурство преподавателя проводится в кабинете 322 по понедельникам с 14.00 до 16.00

#### **3.1. Цели освоения дисциплины**

Изучение дисциплины "База данных" осуществляется на основе MySQL СУБД.

#### **Цели изучения курса вытекает из 4-цели ООП, указанная ниже:**

- качественное освоение составления базы данных в информационных системах и автоматизирование рабочих инструментов;
- развитие интелектуальных, творческих способностей и логического мышления програмиста;
- спроектировать и показать результаты качества при создании базы данных используя СУБД MySQL.

# **3.2. Результаты обучения и компетенции, формируемые в процессе изучения дисциплины "База данных"**

В результате изучения дисциплины студент достигнет следующих **результатов обучения (РОд),** соответствующи*х* ожидаемым *результатам освоения образовательной программы* **(РОоп)** и заданным для дисциплины *компетенциям:*

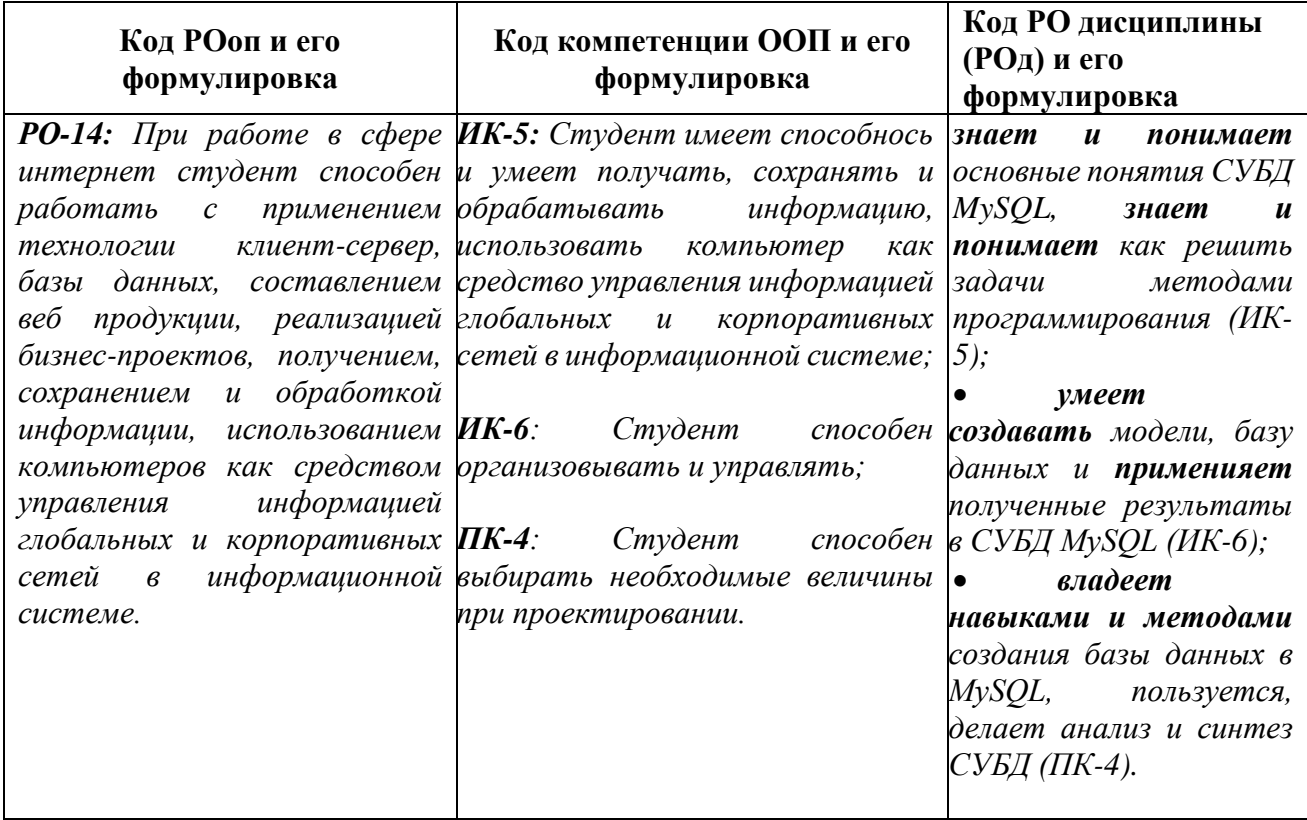

### **3.3. Пререквизиты**

Изучение данной дисциплины базируется на дисциплинах базовой части цикла профессиональных дисциплин таких как "Программирования", "Архитектура информационных систем".

#### **3.4. Постреквизиты**

Основные положения дисциплины должны быть использованы в дальнейшем при изучении дисциплин "Информационные технологии", "Web Программирования".

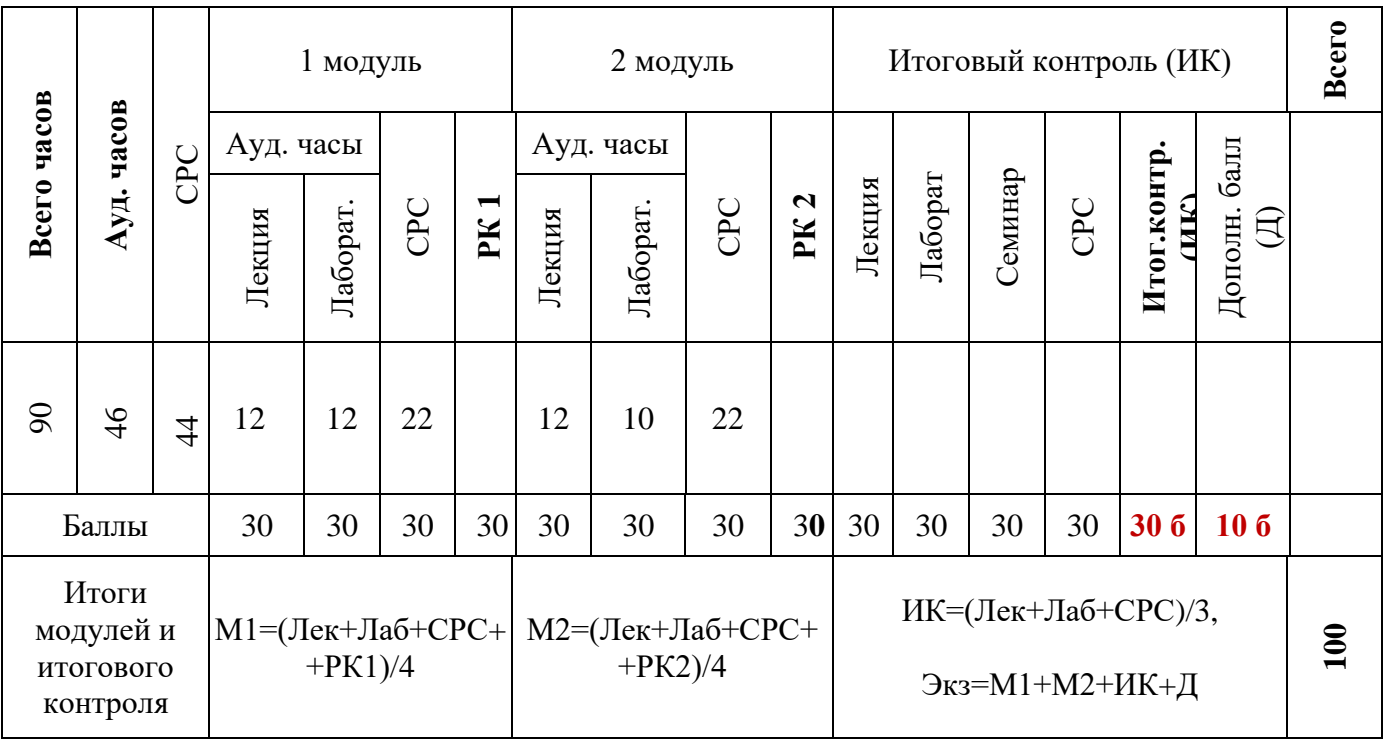

#### **3.5. Технологическая карта дисциплины**

Ауд. – аудиторные, ТК – текущий контроль, РК – рубежный контроль, СРС – самостоятельная работа студентов, ИК – итоговый контроль, Д – дополнительный балл, М – модуль, Лек – лекции, Лаб – лабораторные.

### **3.6. Карта накапливаемости баллов по дисциплине**

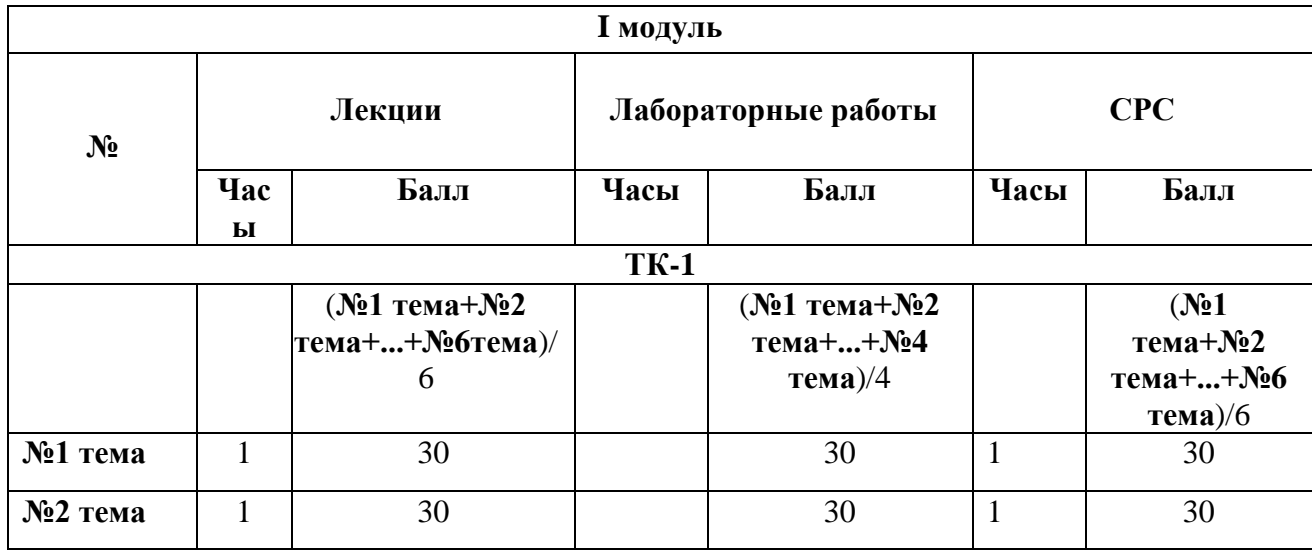

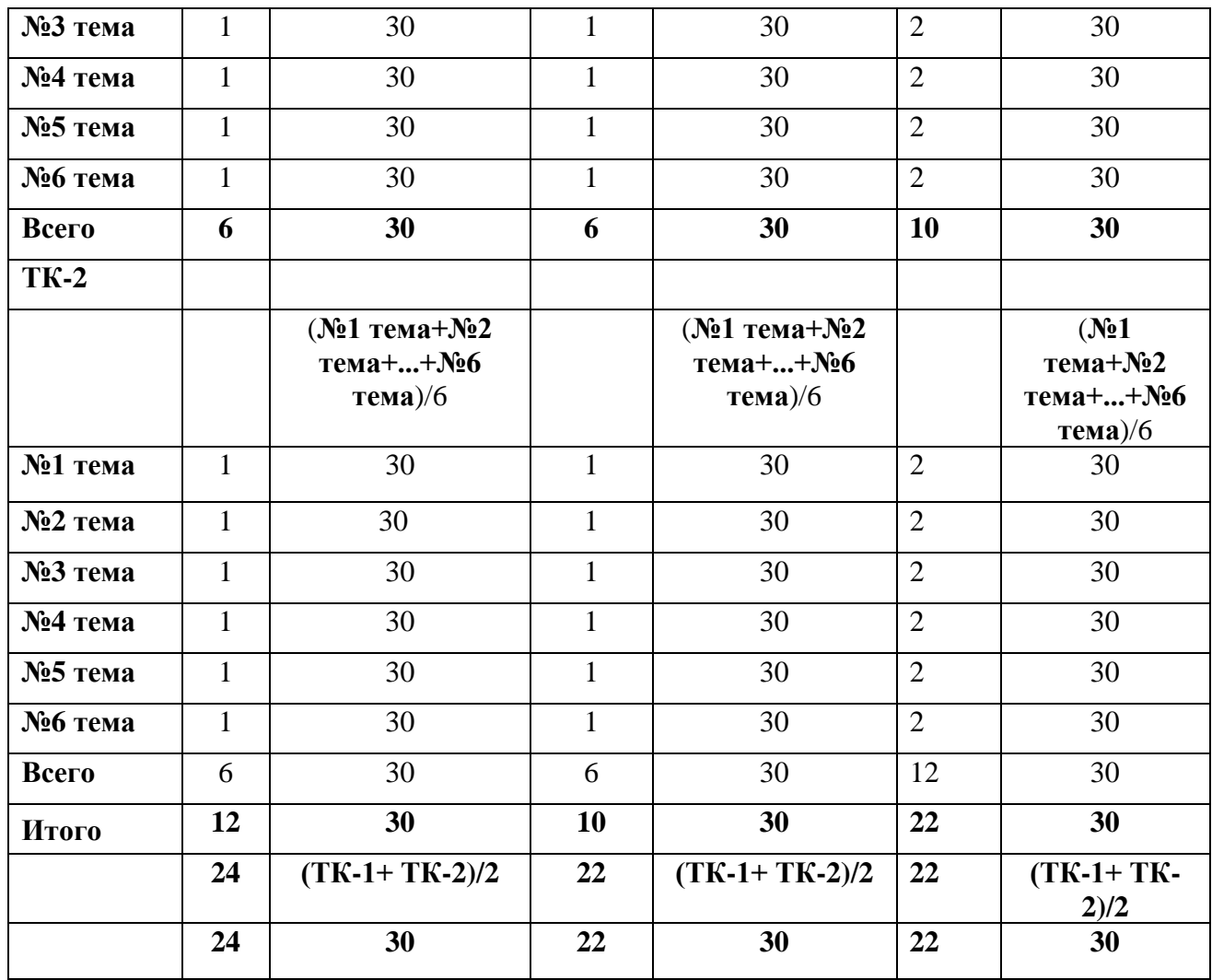

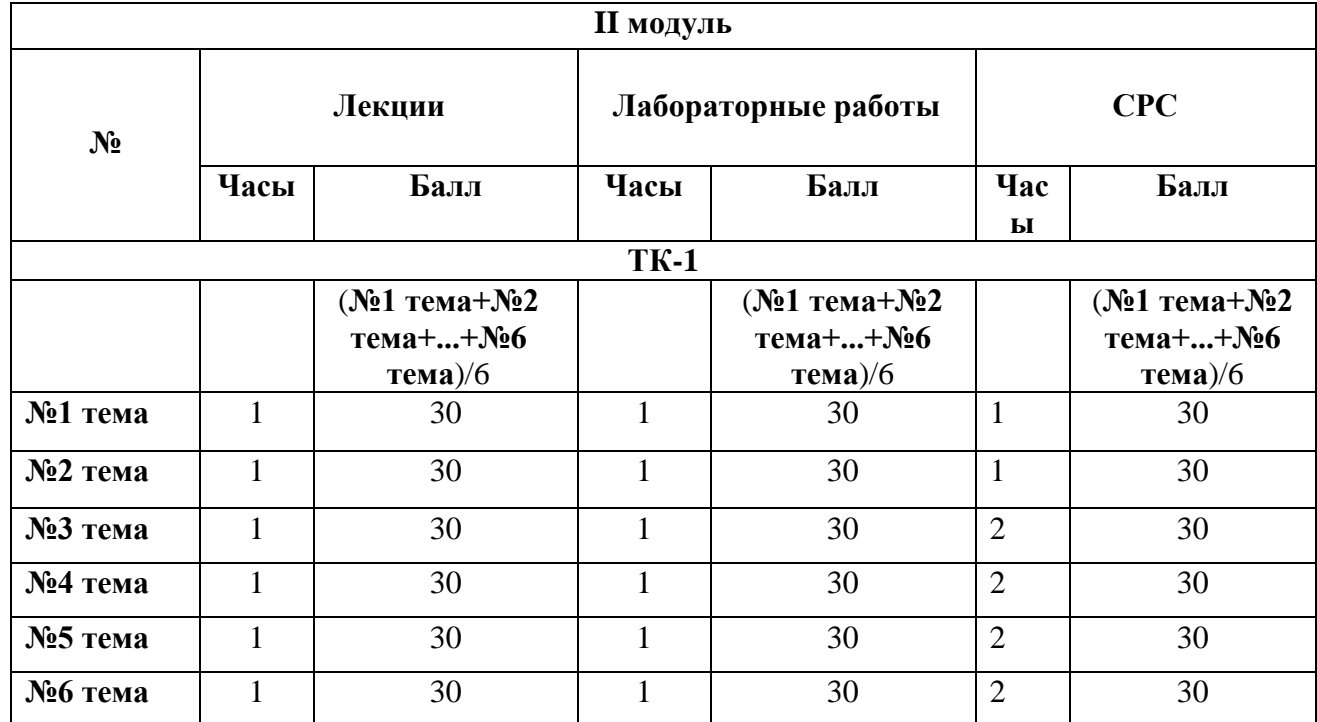

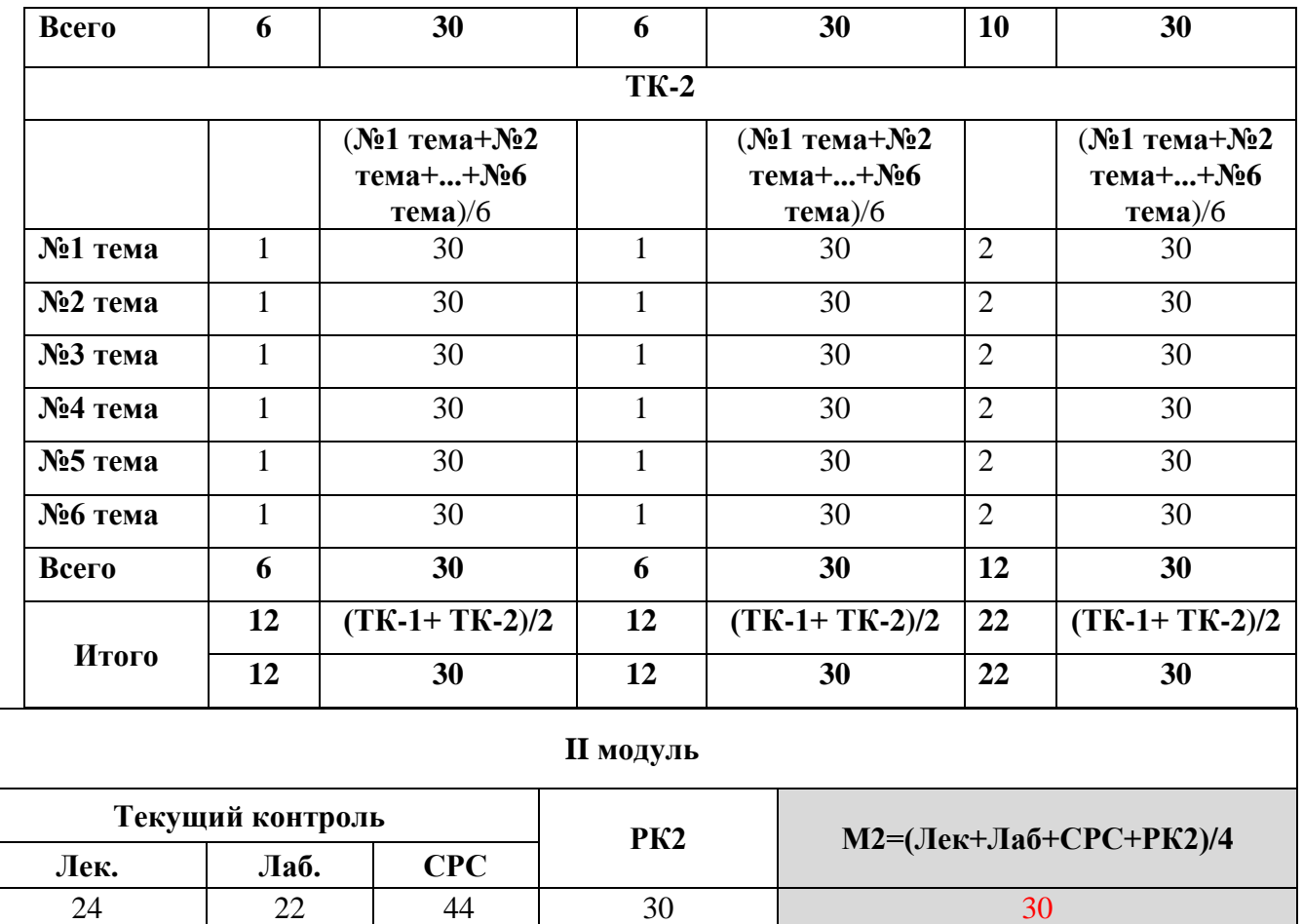

#### **3.7. Краткое содержание дисциплины**

Понятие базы данных. Структура базы данных. Реляционные базы данных. Введение в MySQL. Основные понятие MySQL. Создание и удаление базы данных. Создание и удаление таблиц. Типы данных MySQL. Атрибуты столбцов и таблиц. Внешние ключи FOREIGN KEY. Каскадное удаление. Изменение таблиц и столбцов. Добавление данных. Команда INSERT. Выборка данных. Команда SELECT. Фильтрация данных. Оператор WHERE. Обновление данных. Команда UPDATE. Удаление данных. Команда DELETE. Выборка уникальных значений. Оператор DISTINCT. Операторы фильтрации. Сортировка данных. ORDER BY. Агрегатные функции. Применение подзапросы в базы данных. Неявное соединение таблиц. Применение встроенных функций. Функции для работы с числами. Функции для работы с датами.

#### **3.8. Календарно-тематический план распределения часов по видам занятий**

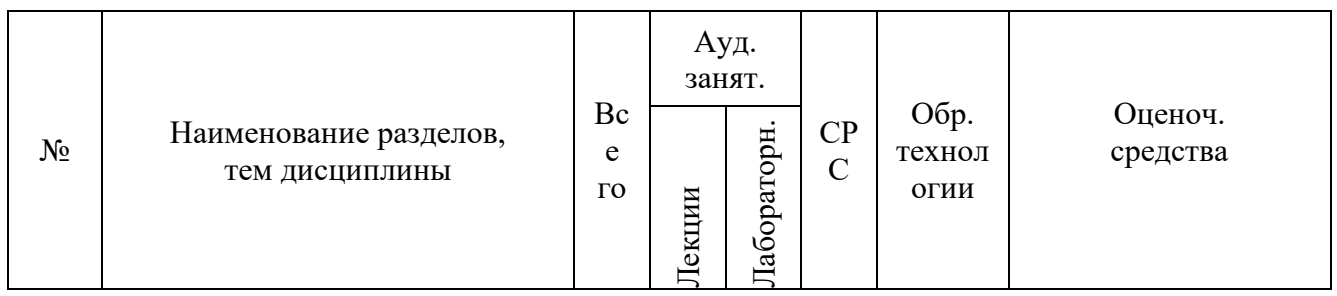

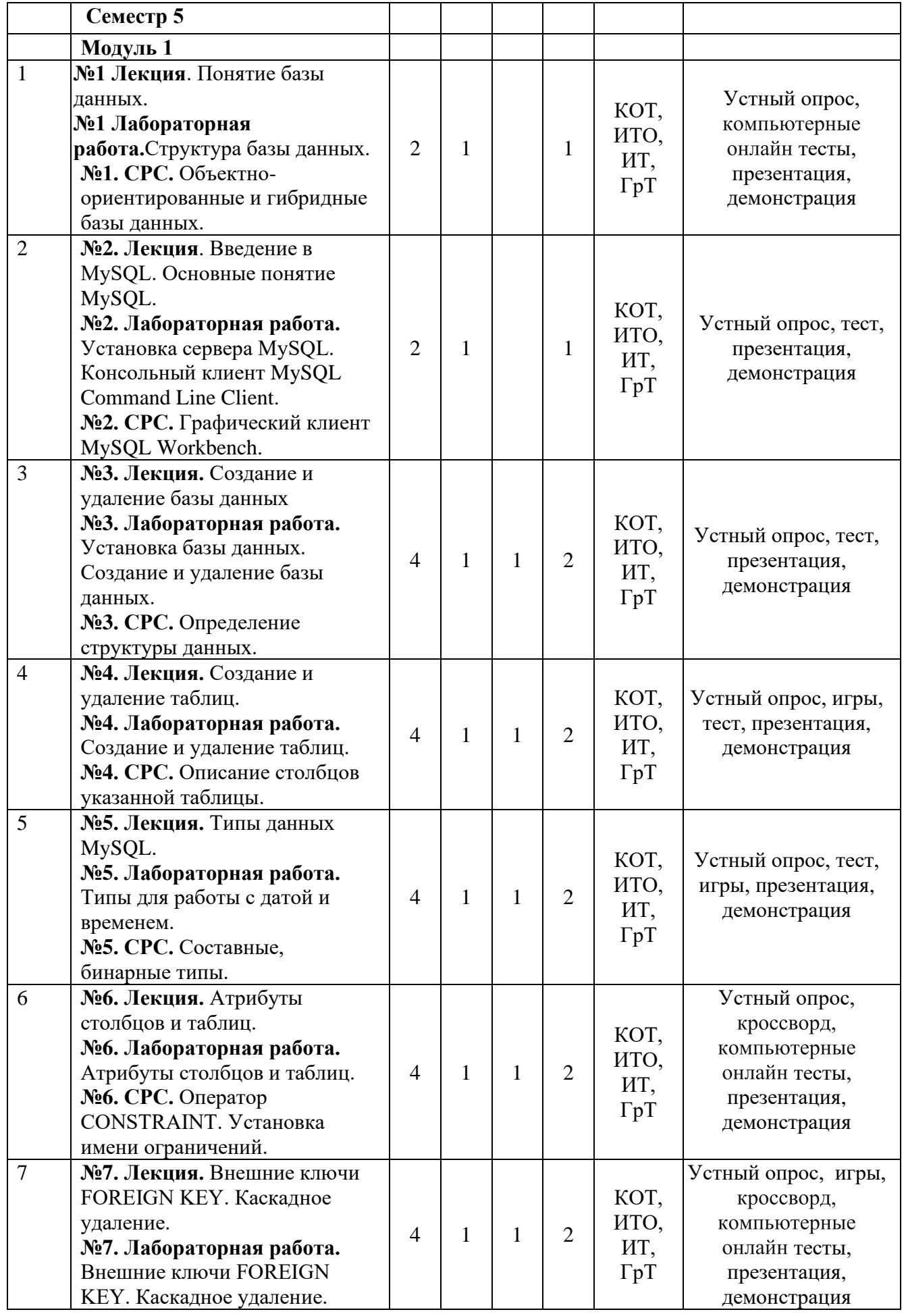

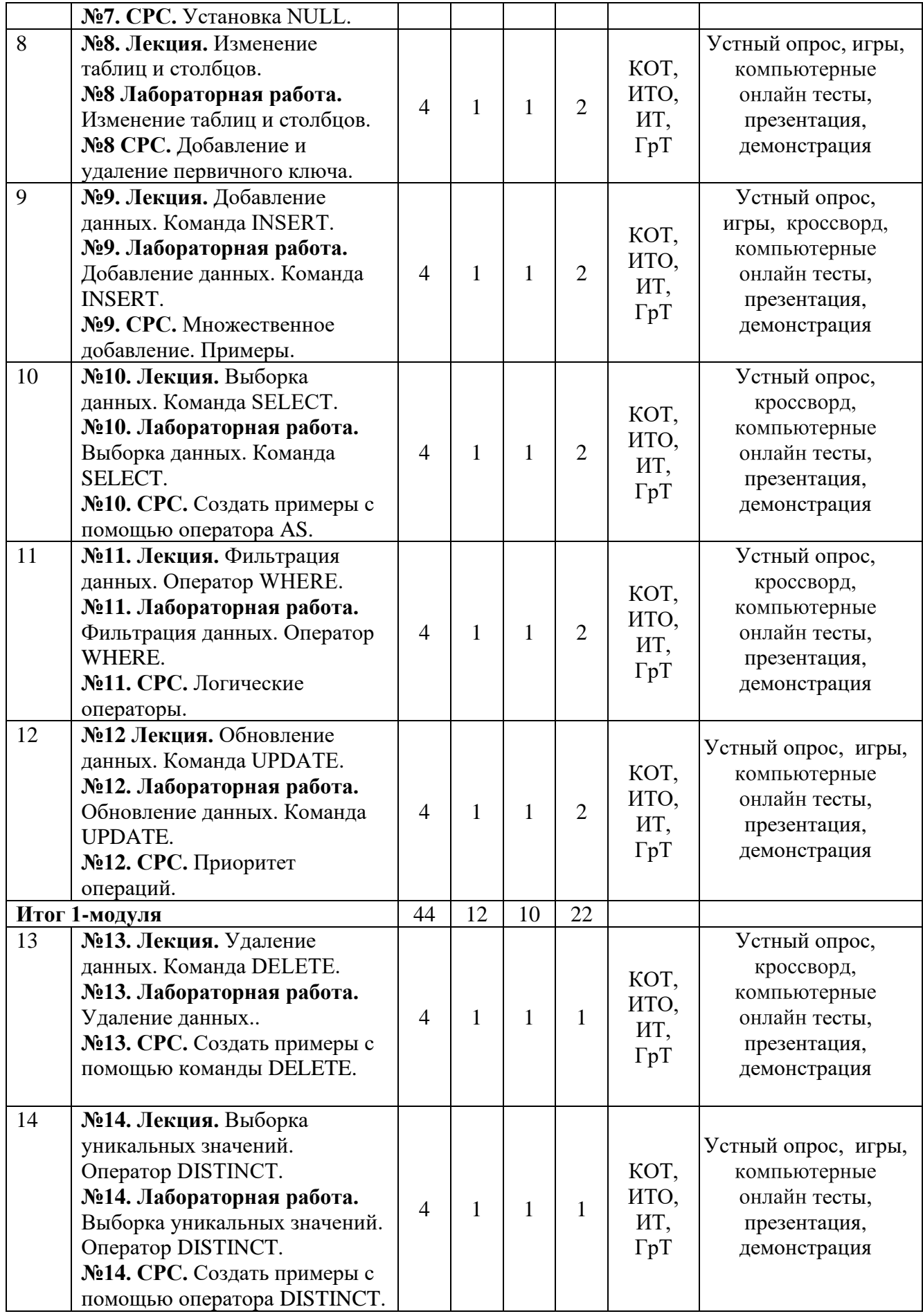

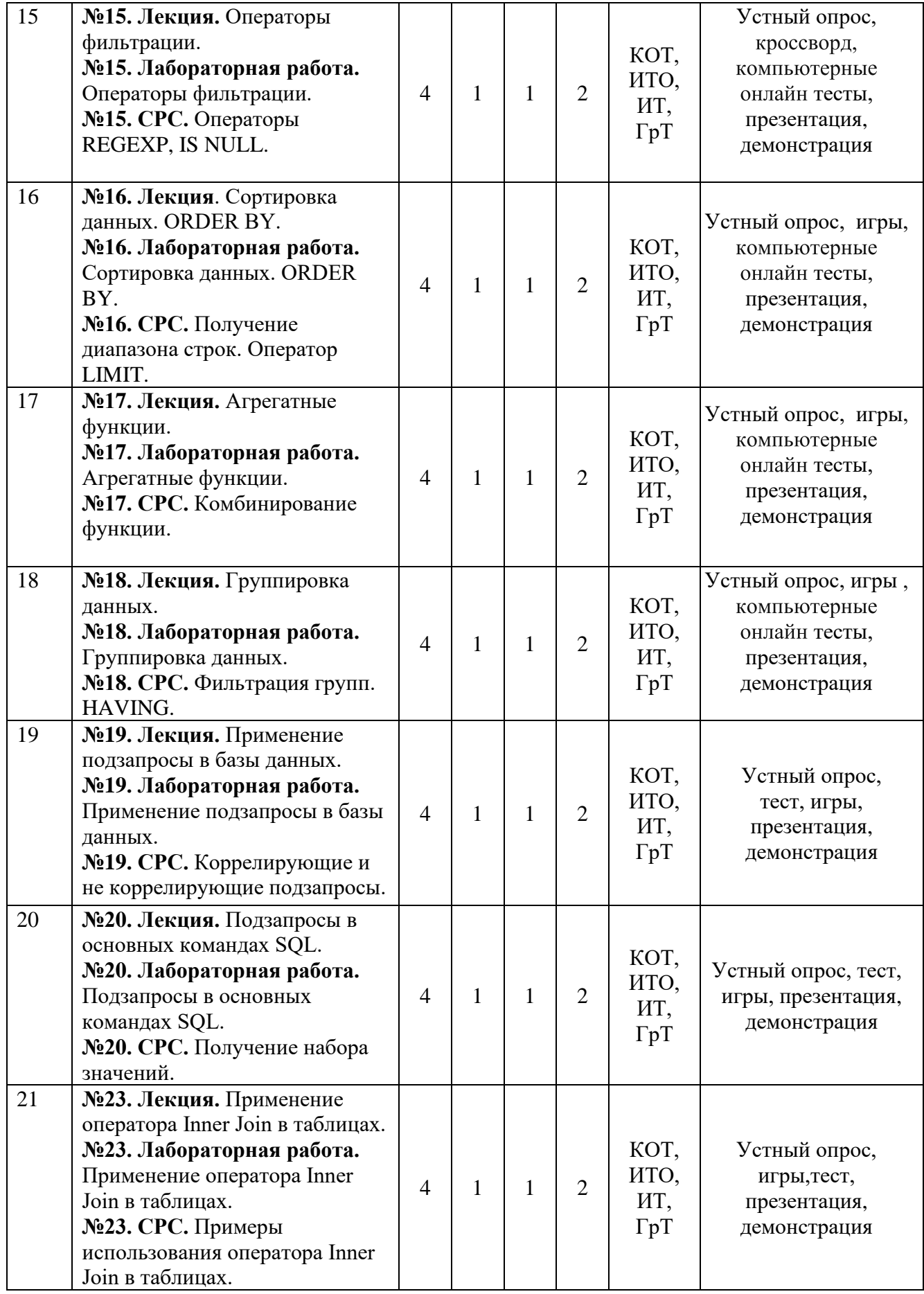

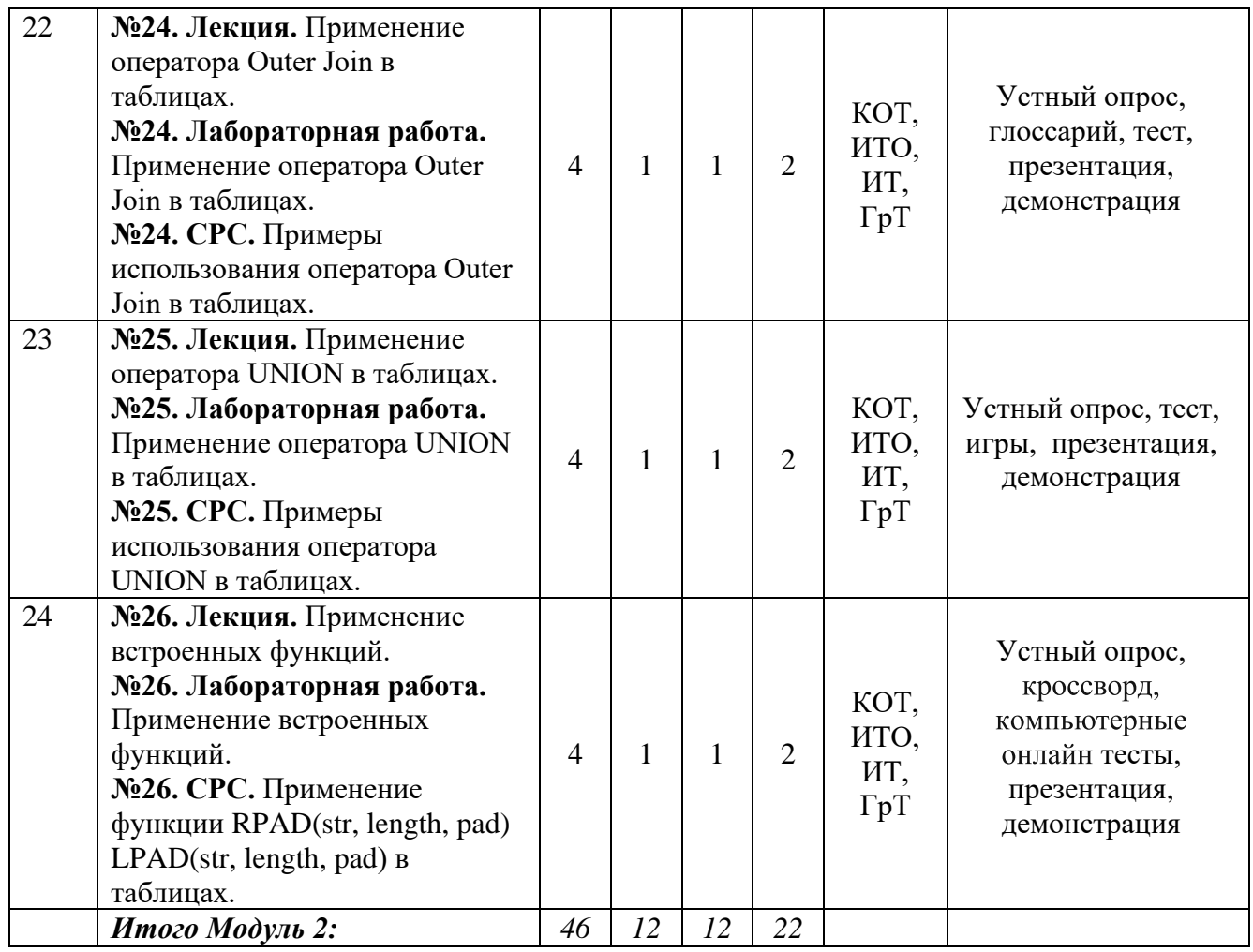

#### **3.9. Учебно-методическое обеспечение курса**

9.1. Основные литературы

- 1. М. Кузнецов, И. Симдянов MySQL5. Издат.: БХВ-Петербург, 2010. 1007 с.
- 2. Гольцман В. MySQL5 Издат.: Питер, 2013. 253 с.
- 9.2. Дополнительные литературы
- 3. Бен Форта Освой самостоятельно MySQL. Издат.: Вильямс, 2014. 287 с.
- 4. Грабер, Мартин SQL. Справочное руководство; М.: Лори; Издание 2-е, 2011. –

354 c.

- 5. Шнайдер, Роберт Microsoft SQL Server 6.5. Проектирование высокопроизводительных баз данных; М.: Лори, 2010. - 361 c.
	- 9.3. Электрооные литературы
	- 1.<https://www.mysql.com/>
	- 2.<https://www.site-do.ru/>
	- 3.<https://metanit.com/>

#### **3.10. Информация по оценке**

Выставление оценок на экзаменах осуществляется на основе принципов объективности, справедливости, всестороннего анализа качества знаний студентов, и других положений, способствующих повышению надежности оценки знаний, обучающихся и устранению субъективных факторов.

Оценка знаний (академической успеваемости) студенту осуществляется по 30 и 100 балльной системам (шкале) следующим образом:

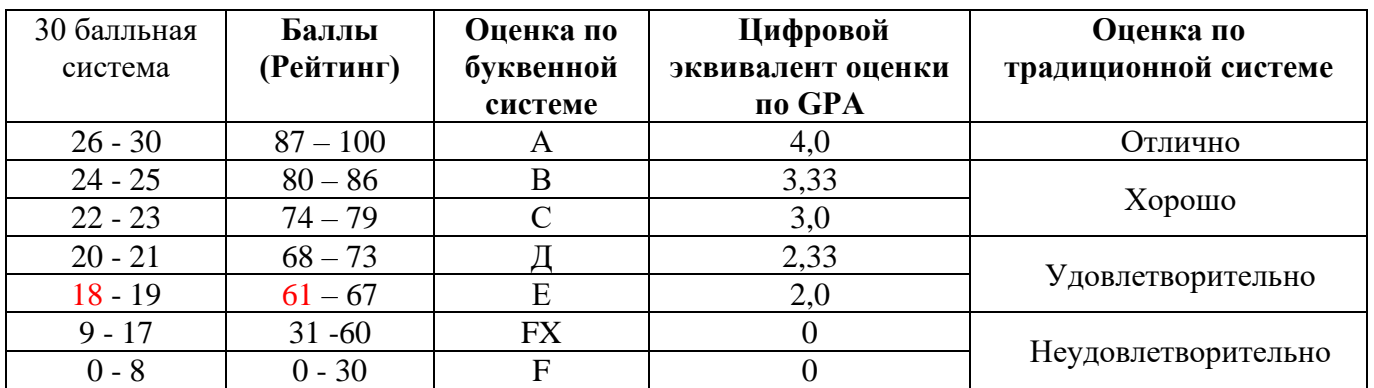

### **1. Критерий оценки студента на лекционных занятиях Шкала оценивания 26 – 30 баллов:**

- ➢ студент демонстрирует полное понимание темы согласно цели пройденной лекции;
- ➢ студент способен успешно обосновывать свою точку зрения;
- ➢ умеет систематизировать, структурировать и аргументировать материал. **Шкала оценивания 24 – 25 баллов:**
- ➢ студент демонстрирует полное понимание темы согласно цели пройденной лекции;
- ➢ студент способен неполностью обосновывать свою точку зрения;
- ➢ умеет систематизировать, структурировать и аргументировать материал.

### **Шкала оценивания 22 – 23 баллов:**

- ➢ студент демонстрирует полное понимание темы согласно цели пройденной лекции;
- ➢ студент способен неполностью обосновывать свою точку зрения;
- ➢ умеет систематизировать, структурировать и аргументировать материал.

### **Шкала оценивания 20 – 21 баллов:**

- ➢ студент демонстрирует неполное понимание темы согласно цели пройденной лекции;
- ➢ студент способен неполностью обосновывать свою точку зрения;
- ➢ умеет систематизировать, структурировать и аргументировать материал. **Шкала оценивания 18 – 19 баллов:**
- ➢ студент демонстрирует неполное понимание темы согласно цели пройденной лекции;
- ➢ студент способен неполностью обосновывать свою точку зрения;
- ➢ умеет частично систематизировать, структурировать и аргументировать материал. **Шкала оценивания 9 – 17 баллов:**
- ➢ студент не полностью понимает темы согласно цели пройденной лекции;
- ➢ студент неспособен обосновывать свою точку зрения;
- ➢ не умеет систематизировать, структурировать и аргументировать материал. **Шкала оценивания 0– 18 баллов:**
- ➢ студент непонимает темы согласно цели пройденной лекции;
- ➢ студент неспособен обосновывать свою точку зрения;
- ➢ неумеет систематизировать, структурировать и аргументировать материал.

### **2. Критерий оценки студента на лабораторных занятиях Шкала оценивания 26 – 30 баллов:**

- ➢ студент демонстрирует полное понимание цели поставленной лабораторной работы;
- ➢ студент самостоятельно и правильно выполняет поставленную задачу;
- ➢ уверенно, логично, последовательно и аргументировано излагает свое решение при выполнении лабораторной работы, используя понятия профессиональной сферы;
- ➢ соблюдает правила техники безопасности при выполнении лабораторной работы.

### **Шкала оценивания 24 – 25 баллов:**

- ➢ студент демонстрирует полное понимание цели поставленной лабораторной работы;
- ➢ студент самостоятельно и правильно выполняет поставленную задачу;
- ➢ неполностью уверенно, логично, последовательно и аргументировано излагает свое решение при выполнении лабораторной работы, используя понятия профессиональной сферы;
	- ➢ соблюдает правила техники безопасности при выполнении лабораторной работы.

# **Шкала оценивания 22 – 23 баллов:**

- ➢ студент демонстрирует неполное понимание цели поставленной лабораторной работы;
- ➢ студент самостоятельно и правильно не может выполнить поставленную задачу;
- ➢ неуверенно, логично, последовательно и аргументировано излагает свое решение при выполнении лабораторной работы, используя понятия профессиональной сферы;
	- ➢ соблюдает правила техники безопасности при выполнении лабораторной работы. **Шкала оценивания 20 – 21 баллов:**
- ➢ студент демонстрирует неполное понимание цели поставленной лабораторной работы;
- ➢ студент самостоятельно и правильно не может выполнить поставленную задачу;
- ➢ неполностью уверенно, логично, последовательно и аргументировано излагает свое решение при выполнении лабораторной работы, используя понятия профессиональной сферы;
	- ➢ соблюдает правила техники безопасности при выполнении лабораторной работы.

# **Шкала оценивания 18 – 19 баллов:**

- ➢ студент демонстрирует неполное понимание цели поставленной лабораторной работы;
- ➢ студент не понимает поставленную задачу;
- ➢ неполностью уверенно, логично, последовательно и аргументировано излагает свое решение при выполнении лабораторной работы, используя понятия профессиональной сферы;
	- ➢ частично соблюдает правила техники безопасности при выполнении лабораторной работы. **Шкала оценивания 9 – 17 баллов:**
- ➢ студент не понимает цели поставленной лабораторной работы;
- ➢ студент не понимает поставленную задачу;
- ➢ неуверенно излагает свое решение при выполнении лабораторной работы, используя понятия профессиональной сферы;
	- ➢ несоблюдает правила техники безопасности при выполнении лабораторной работы. **Шкала оценивания 0 – 18 баллов:**
- ➢ студент непонимает цели поставленной лабораторной работы;
- ➢ студент не понимает поставленную задачу;
- ➢ не может изложить свое решение при выполнении лабораторной работы, используя понятия профессиональной сферы;
	- ➢ несоблюдает правила техники безопасности при выполнении лабораторной работы.

### **3. Критерий оценки студента на самостоятельных работах студентов Шкала оценивания 26 – 30 баллов:**

- ➢ студент демонстрирует полное понимание проблемы;
- ➢ студент выполняет все требования, предъявляемые к заданию;
- ➢ уверенно, логично, последовательно и аргументировано излагает свое решение при выполнении лабораторной работы, используя понятия профессиональной сферы;
- ➢ соблюдает правила техники безопасности при выполнении лабораторной работы.

### **Шкала оценивания 24 – 25 баллов:**

- ➢ студент демонстрирует значительное понимание проблемы;
- ➢ студент выполняет все требования, предъявляемые к заданию;
- ➢ неполностью уверенно, логично, последовательно и аргументировано излагает свое решение при выполнении лабораторной работы, используя понятия профессиональной сферы;
	- ➢ соблюдает правила техники безопасности при выполнении лабораторной работы. **Шкала оценивания 22 – 23 баллов:**
- ➢ студент демонстрирует частичное понимание проблемы;
- ➢ студент выполняет большинство требования, предъявляемые к заданию;
- ➢ неуверенно излагает свое решение при выполнении лабораторной работы, используя понятия профессиональной сферы;
- ➢ соблюдает правила техники безопасности при выполнении лабораторной работы. **Шкала оценивания 20 – 21 баллов:**
- ➢ студент демонстрирует небольшое понимание проблемы;
- ➢ студент выполняет немногие требования, предъявляемые к заданию;
- ➢ неполностью излагает свое решение при выполнении лабораторной работы;
	- ➢ соблюдает правила техники безопасности при выполнении лабораторной работы.
		- **Шкала оценивания 18 – 19 баллов:**
- ➢ студент демонстрирует непонимание проблемы;
- ➢ неполностью излагает свое решение при выполнении лабораторной работы;
	- ➢ частично соблюдает правила техники безопасности при выполнении лабораторной работы. **Шкала оценивания 9 – 17 баллов:**
- ➢ студент не понимает цели поставленной лабораторной работы;
- ➢ студент не понимает поставленную задачу;
- ➢ неуверенно излагает свое решение при выполнении лабораторной работы;
	- ➢ несоблюдает правила техники безопасности при выполнении лабораторной работы. **Шкала оценивания 0 – 18 баллов:**
- ➢ студент непонимает цели поставленной лабораторной работы;
- $\triangleright$  студент не понимает поставленную задачу;
- ➢ нет ответа, не было попытки решить задачу;
	- ➢ несоблюдает правила техники безопасности при выполнении лабораторной работы.

### **2.14. Политика курса**

Основные требования к компонентам курса и его изучению:

- Студент должен посещать занятия, принимать активное участие в работе группы при выполнении СРС и на лабораторных занятиях.
- На лекционных занятиях делать записи содержания лекций, внимательно слушать, не нарушая дисциплину.
- На практическом занятии важно не только выступать, но и внимательно слушать своих сокурсников, оценивать их ответы, вести запись новой информации.
- Не опаздывать, в аудиторию входить до звонка.
- Отключать мобильные телефоны.
- Не перебивать преподавателя и своих сокурсников в ходе беседы или при чтении лекции.

### **3.13. Перечень вопросов и заданий по темам и формам контроля**

- 1. Создать проект "Айыл өкмөтү" в MySQL.
- 2. Создать проект "Электр товарлары" в MySQL.
- 3. Создать проект "Аптека" в MySQL.
- 4. Создать проект "Компьютерлер" в MySQL.
- 5. Создать проект "Авиа билеттерди сатуу" в MySQL.
- 6. Создать проект "Деканат" в MySQL.
- 7. Создать проект "Библиотека" в MySQL.
- 8. Создать проект "Автомобилдер" в MySQL.
- 9. Создать проект "Галерея Ош" в MySQL.
- 10. Создать проект "Кадрлар башкармалыгы" в MySQL.
- 11. Создать проект "Мектеп" в MySQL.
- 12. Создать проект "Спорт товарлары" в MySQL.
- 13. Создать проект "Ош маркети" в MySQL.
- 14. Создать проект "Регистратура бөлүмү" в MySQL.
- 15. Создать проект "Компьютерлер сатылуучу магазин" в MySQL.
- 16. Создать проект "faberlik компаниясы" в MySQL.
- 17. Создать проект "Почта" в MySQL.
- 18. Создать проект "Банк" в MySQL.
- 19. Создать проект "Таатан" в MySQL.
- 20. Создать проект "Авиакасса" в MySQL.
- 21. Создать проект "Ош аэропорту" в MySQL.
- 22. Создать проект "Телеком" в MySQL.
- 23. Создать проект "Ош Мэриясы" в MySQL.
- 24. Создать проект "№1 поликлиника" в MySQL.
- 25. Создать проект "Келечек" в MySQL.